**FUJITSU** 

CA92276-8002-01

## PRIMERGY TX200FT S3 梱包物一覧

本サーバをお買い上げいただき、誠にありがとうございます。 本紙を参照して箱の中身を確認してください。万一、欠品などございましたら、 担当営業員に連絡してください。

### 本体の箱でパッケージの種類を確認してください

#### 本体の外箱に記載されている型名の末尾を確認してください。

末尾のアルファベットが「C」と「D」とで添付品の内容が一部異なります。

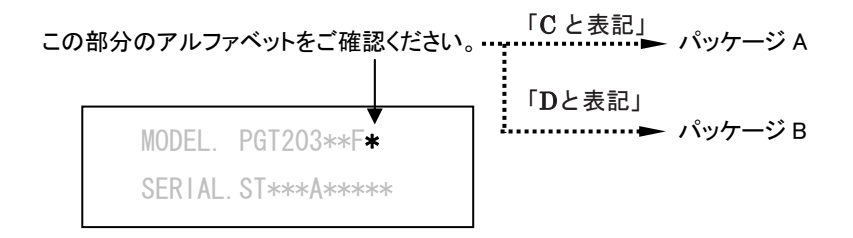

# 添付品が揃っていることを確認してください

### 添付品一式の内容をよく確認し、✓を付けてください。

・添付品はシステムの変更時や、ソフトウェアの再インストール時に必要となるため、大切に保管してください。

・下記の添付品の他に、注意書きの紙が入っている場合があります。

パッケージ A

ハードウェア ソフトウェア

□ 本体 □ 電源ケーブル(サーバ本体用 AC100V×2) □ SASアレイコントローラカード添付品 (一式) □ PG-1853 LANカード添付品 (一式) □ PG-2861 LANカード添付品 (一式) □ ツイストペアケーブル(カテゴリ5e×2本) ※ CoServer Link用ケーブル×2 口 スライドレール× 1 (左右一組) □ ワッシャー× 8 □ リリースタイ (x 2) □ タグラベル (x 2) □ M4 ネジ× 6 □ M5 サラネジ× 8

□ M5 ラックナット× 4

- □ 保証書
- □ 『梱包物一覧』(本紙)
- □ 『安全上のご注意』
- □ 『はじめにお読みください』
- □ 『環境設定シート』
- □ ServerStart (一式)
- □ ServerStart V6.606F CD-ROM(2 枚組) □ ServerStart フロッピーディスク
- □ PRIMERGY ドキュメント&ツール CD
- □ Server Management Tools フロッピーディスク
- □ アレイコントローラ ドキュメント&ツール CD
- □ PRIMERGY TX200FT S3 リカバリ DVD (一式)

ハードウェア ソフトウェア

□ 保証書

口 電源ケーブル(サーバ本体用 AC100V×2) □ SASアレイコントローラカード添付品(一式) □ PG-2861 LANカード添付品(一式) □ KVMスイッチ(4ポート)(一式) □ KVMケーブル(添付KVMスイッチ接続用×2本) □ リリースタイ (x 2) □ ワッシャー× 8 □ M5 ラックナット× 4 □ 本体 □ PG-1853 LANカード添付品 (一式) □ スライドレール× 1 (左右一組) □ M4 ネジ× 6 □ M5 サラネジ× 8

# 梱包物を確認したら・・・・

●本サーバを安全にお使いいただくために

をお使いください。その他、添付されているドキュメントがある場合には、本サーバを設置する前に、必ず 本サーバをお使いになる前に、添付の『安全上のご注意』をよくお読みになり、理解された上で、本サーバ お読みください。

● 本サーバの設置

添付の『はじめにお読みください』をご覧ください。

Microsoft、Windows、Windows Server は、米国Microsoft Corporation の米国およびその他の国における登録商標または商標です。 その他の各製品名は、各社の商標、または登録商標です。 その他の各製品は、各社の著作物です。

以上

All Rights Reserved, Copyright© FUJITSU LIMITED 2007